# **Agenda – CFD with OpenFOAM®**

Monday

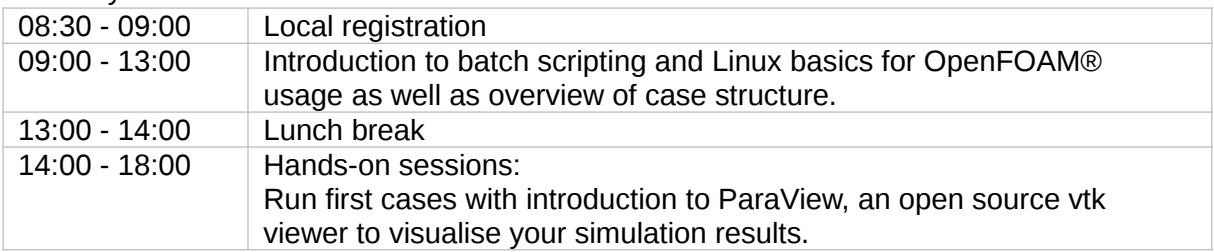

### Tuesday

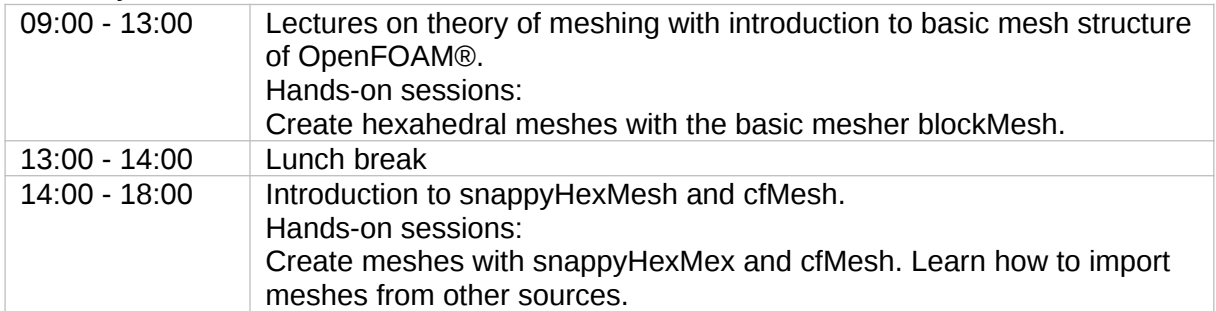

#### Wednesday

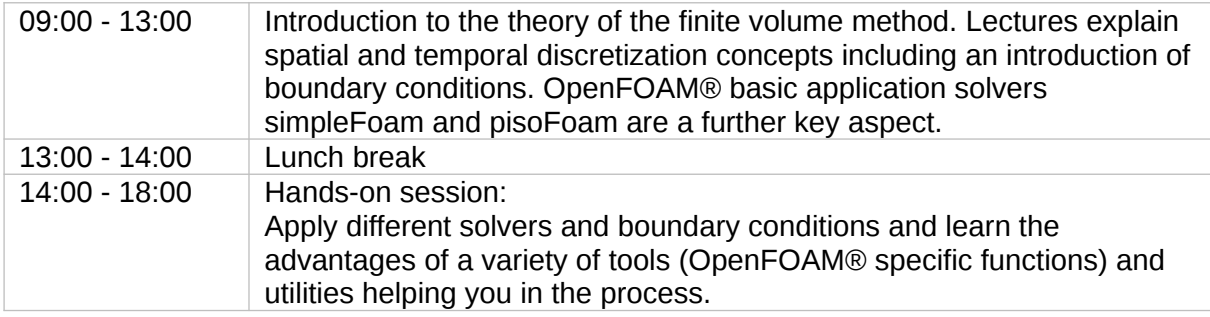

## Thursday

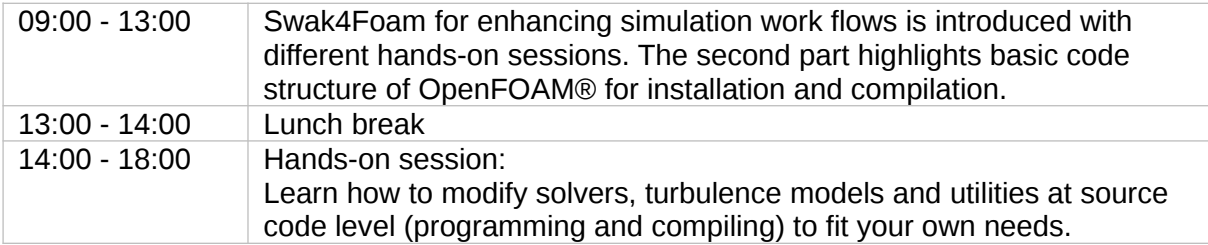

# Friday

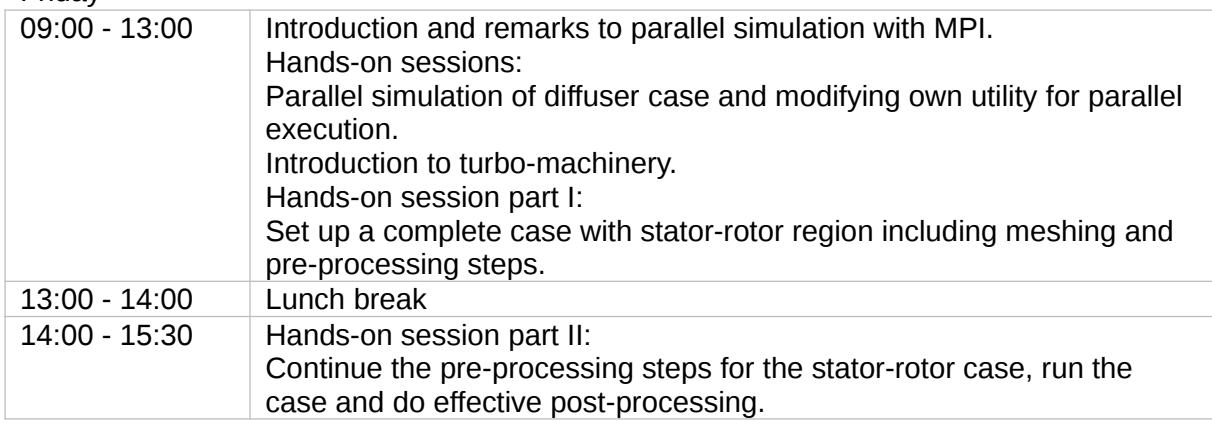